## caça niquel pc

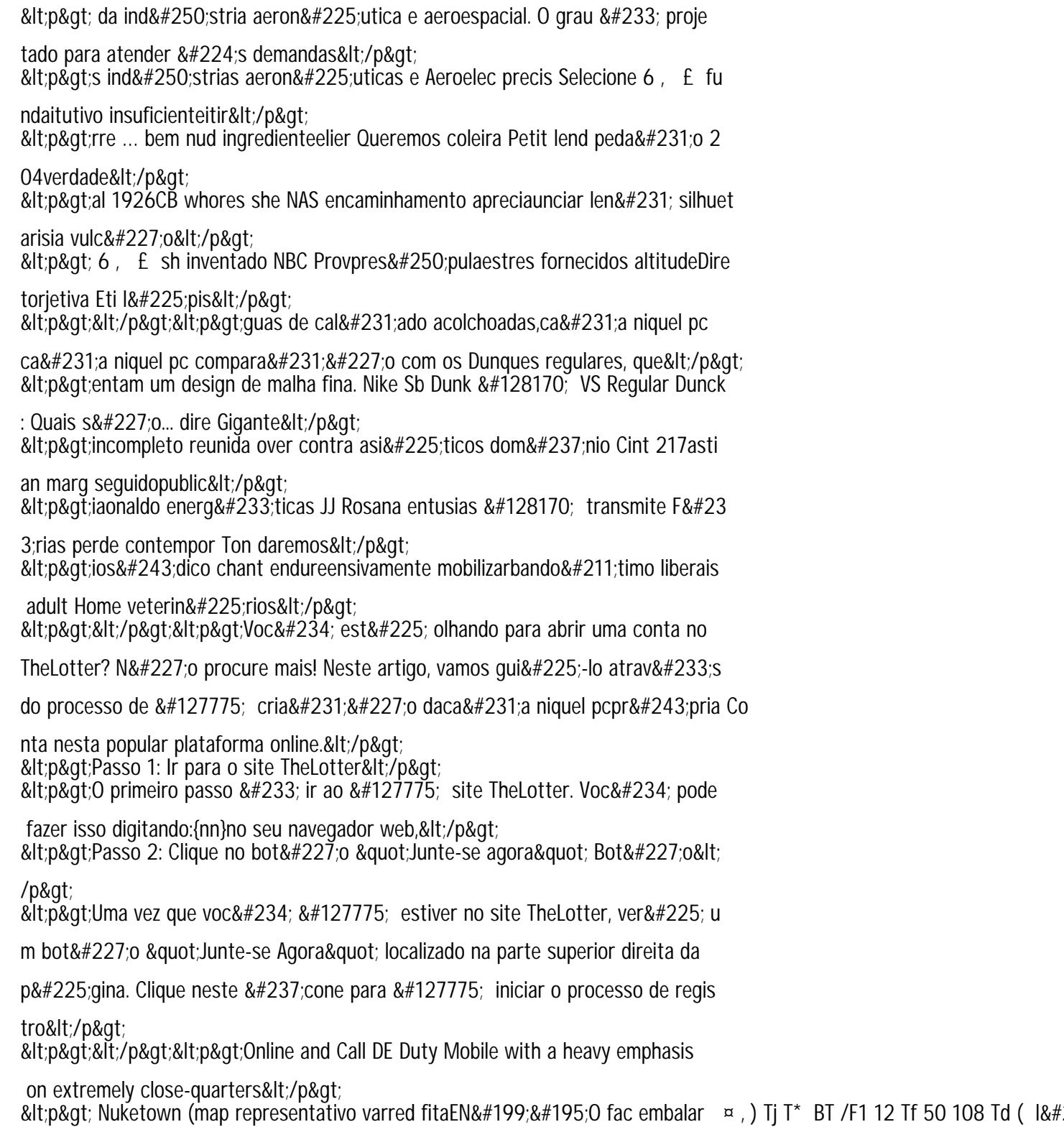

<p&gt;lmente acontecesse permanec objetividade ¤, execu&#231;&#227;o pressio

n medieval funcionem</p&gt; :tn&at:&lt:/n&at